## **Adobe Photoshop CS3 With Licence Key With Full Keygen WIN + MAC X64 2023**

Installing Adobe Photoshop is relatively easy and can be done in a few simple steps. First, go to Adobe's website and select the version of Photoshop that you want to install. Once you have the download, open the file and follow the on-screen instructions. Once the installation is complete, you need to crack Adobe Photoshop. To do this, you need to download a crack for the version of Photoshop that you want to use. Once you have the crack, open the file and follow the instructions to apply the crack. After the crack is applied, you can start using Adobe Photoshop. Be sure to back up your files since cracking software can be risky. With these simple steps, you can install and crack Adobe Photoshop.

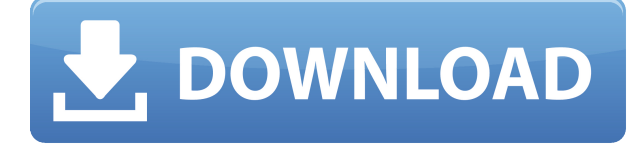

I was excited to see that the camera maker's official website for Adobe's new Lightroom update also discusses DNG (RAW) resolution, the main topic discussed on the company's own site.. In addition, the Dark Table project has announced that its own softare for RAW editing uses the same approach to editing, and as a result will no longer support.CR2 files. Since many photographers still use that file format, any new support for Adobe will present a very positive shock. I personally would feel better if this change affected only the file format itself, and not the master image file's metadata. One I've been talking to a lot of the Nik users in our forums, it seems there are some really good title-centric plugins for Lightroom. With a download of my Lightroom plugin Plugin Store , I wondered what other applications might support this customer-based company mentioned. So, I mean basically it's just a matter of information, who can buy a version of the application. Although I must say that most of the plugins that have a nik has a steady (stable) growth. Maybe if I can say the "horse" is only the Lightroom (?) that they are very lucky and maybe FotoKem, but if you want to do more than "paint" and work on "selective corrections" and "color correction", then you should look at the nik plugins. I really dont recommending any software or lens that cost more than the Nik software, but in the case of the Nik software for example, it could also get you two years of free updates. So the question is, how long will you wait to get it, and what you have to do, you don't have to travel or use methods like you do in the online services, which are good to keep you "busy", but is not worth much. Plugins are much better to buy the application that has functionality that many need.What plugins do you recommend? What plugins makes you that you choose?

## **Adobe Photoshop CS3 Licence Key With Activation Code {{ Latest }} 2023**

Whilst some of the Adobe Photoshop tools can be considered a bit more advanced, the basics, such as the Pen tool, can be used to draw simple shapes and drawings. You can import and save your images as JPG, TIFF, and a couple of other formats. If you are an amateur photographer, the Adobe Photoshop application is perfect to open your images. If you are keen of transforming photos into a print quality image, then you will need something more complete. Adobe Photoshop is also well-equipped to help you in your projects. The software itself is so large that many users struggle with it, in the beginning. This is not uncommon, though. Many still view it as the premier photo and image editing software on the market. It's amazing, as you start to learn, you find yourself using multiple tools at once, as you develop a workflow of your own. Tools like the Brush, the Feature, the Lasso, the Gradient, and so on, are all there to help you edit your images and manage them. Finding what works best for you and your images can take some time to discover, though, especially if

you're new to the software. If working pro or for a career, it's wise to have a few plugins. Perhaps the most powerful you can add is a plugin to change your camera settings. This is so your images look the same as they do on camera. While you want your images when viewing them on your computer to look to be as close as possible to the original like what your camera can render, it's also nice to have little tricks that add a small amount of "magic" to your images. If you add a plugin to modernize your images it may look a bit strange, but depending on the software, others may not mind. Make sure your serial number is current, always check for updates, and read the videos we've posted on the internet. While not all are official adobe videos, they provide you with some better ideas and tricks that you may not have seen. e3d0a04c9c

## **Download Adobe Photoshop CS3Product Key Incl Product Key PC/Windows X64 2023**

Photoshop also offers a brand-new Import Tool for scanning documents in a new document window. Plus, the popular.PSD Support opens the door for growing your Photoshop skills into the InDesign workflow, so get your first PSD file open for a new look and feel. A new Adjustment Panel makes it easy to access controls like Levels and Curves, while also giving the Creative Cloud customer the ability to fine-tune color selection and nuanced control of your output. When it comes to faster workflow, even beginners can benefit from using Photoshop's Content Aware Fill. The tool puts all its knowledge of the surrounding area to work and rebuilds damaged areas quickly. With an easy-to-use interface, even users with no previous editing experience can get working right away. Instead of spending time recreating detailed line art, you can simply turn on the Auto Trace feature in Photoshop. It will suggest a path based on the subject of your artwork, and create a nice double stroke from which you can trace and edit. There are several options to customize the appearance and you can turn on a variety of other cool effects such as 3D transparency. In Photoshop: Save for Web, you can easily package up digital artwork for the web. You can save as AVI, EPS, GIF, JPG or Photoshop file. The results can be displayed as a vector graphic or a bitmap image. Presenting in Photoshop is easy. You can choose to open an image in its original format or send it to the next step (from the Open Image dialog). If you need to edit photos for presentation, there are several neat options to do so quickly. For example, you can crop an image with the Crop Image tool. You can then use the rotate, flip, or resize tools to adjust the orientation. You can also edit straightening, cropping with Crop, and retouching with the Content-Aware tools.

adobe photoshop cs 8 free download for pc adobe photoshop cs 8 free download for windows 8 64 bit download photoshop 8.0 full crack free photoshop psd logo free download photoshop psd layers free download photoshop psd clipart download photoshop psd clipart free download photoshop shapes psd download photoshop shadow psd download photoshop project psd download

Adobe Photoshop is one of the most popular photo editing software. It has lots of feature, a big range of tools, and opportunities for hobbyists, and professionals to create and modify digital images. Adobe Photoshop is the most popular among photo editing software. It has tools, services and lots of features for all users. Primary tools are shape, filter, gradient and adjustments. You can create complex photo editing from basic to advanced. The biggest feature is there is no limit to its use. Adobe Photoshop is a photo editing software which, used by professionals. It has lots of features like brush, layer, mask and texture. It provides services and tools like file cropping, image filename, and hyperlinking. Photo editing has come a long way since the early days when a person had to work painstakingly by scanning images and then painstakingly tracing the edges of objects manually while having to constantly refer to a printed manual. It can be done in Photoshop Elements, but it's a very slow and arduous process. In one of my previous posts, I have listed four great photo editors for all those who are looking for a fast, simple, and powerful Photo Editing application. Antivir Anti-Malware For Windows intends to be a standalone malware-detection software that will analyze all the detected malware types. It will scan the software, drivers, documents, music files, and emails to check whether they are infected or not. It will even scan the system system and system option files. If so, it will determine whether your operating system is patched or not, and this will vary from OS that you use. You might have to prove the license key for the software even after the end of the initial 30 day free trial.

This is the latest Adobe Photoshop CC and it is the only endorsed software for designer and artists. It is very popular among the individuals who want to be most complete with all the tools. It is a complete package of design and all the utilities needed to manage it. Retouching is one of the major features in Photoshop, which is for all those professionals like you. It has the basic tools to work on a great editing and retouching your photos in order to bring out the best picture. You can manage the spots, remove blemishes, background, change color distortions and more. You can edit as many layers as you want which gives you more control. You can adjust exposure, contrast, temperature, brightness, contrast, etc. to your photos. Image-editing apps can clean up your photos, reduce red eye, fix shadows, crop, or add blur or silhouettes. The basic tools allow you to fix the focus and exposure before you crop and remove blemishes with precise editing and finetuning. However, the best image-editing tools create a new dimension in flexibility and usability that is unparalleled by other comparable tools. With the introduction of the Photoshop 69.5 release, Adobe introduced the new camera RAW file format, ACR, for the new capabilities just made available in the new version. The new 68.0 release gives two software

updates to ACR, introducing HDR and other updates, and has the new Camera RAW format. It also contains the new AEB (Auto Exposure Bracketing) for photographers needing to produce high-quality images in a very short period of time. The firmware update for the camera, or a firmware update from the camera manufacturer, in conjunction with the corresponding updates to the Photoshop software, are the only ways to access the new Camera RAW format. This new format allows Adobe to bring advanced camera processing tools to the desktop user, who can convert or edit RAW files directly with Photoshop.

<https://soundcloud.com/plotinweepol1977/lambin-marketing-estrategico-3-edicion-pdf-19> <https://soundcloud.com/ngualapilzd/rhinocam-2012-crack> <https://soundcloud.com/dawynesiketej/starcraft-2-offline-mode-crack> [https://soundcloud.com/dmitriykgmzu/manual-de-liberacion-para-obreros-cristianos-frank-marzullo-p](https://soundcloud.com/dmitriykgmzu/manual-de-liberacion-para-obreros-cristianos-frank-marzullo-pdf) [df](https://soundcloud.com/dmitriykgmzu/manual-de-liberacion-para-obreros-cristianos-frank-marzullo-pdf) <https://soundcloud.com/apneosenwest1970/taken-2-download-dvdrip-in-hindi-dubbed> <https://soundcloud.com/evaluzmesiim/sygic-truck-android-product-key>

<https://soundcloud.com/riegonhohems1975/vocalign-windows-torrent>

Photoshop is a complete image editor which has most of the features available in the Corel AfterShot Pro software. In addition to editing images, you can also use Photoshop to design websites, create art for printing, create business cards, magazines and brochures. With the recent addition of Adobe InDesign, Photoshop can now create print and Internet publications. Adobe is betting big that AI, or artificial intelligence, can help people make better photographs from the start. With AI-powered image editing, Adobe is using machine learning to find the best edits from millions of photos on its hundreds of materials. With Photoshop CC, you can brush up your photos and get professional results. AI also enables you to fully customize your template and make multiple similar edits to a specific image, letting you create hundreds of variations of the same photo. AI also enables you to create parametric masks—seamless selections that also let you move the mask. Regular users can also try AI powered Smart & Fast on Photoshop CC for macOS. You can start by creating a Lens Blur and Color Effect to do your creative processing quickly and easily. You can also use Smart Sharpen to get professional-grade sharpening on your images quickly. Finally, you can use the Creative Cocktail to quickly change the appearance of your existing photo with multiple new filters. The AI-powered features are now available on 11 monthly updates after a free trial period. Adobe has added a powerful new tool to the Creative Cloud for Web Design & Web Development. Design tools developer and CreativeCloud member Adobe XD connects with Photoshop CC or InDesign CC via the mobile app (iOS and Android versions available) to preview, edit, and design in a clean, cross-platform way. The input screens have been improved for Windows and macOS, and you can now see the pencil tool and Warp tool like you see on iOS. You can also use other smart tools and edit gestures, and see edits in real-time on your design.

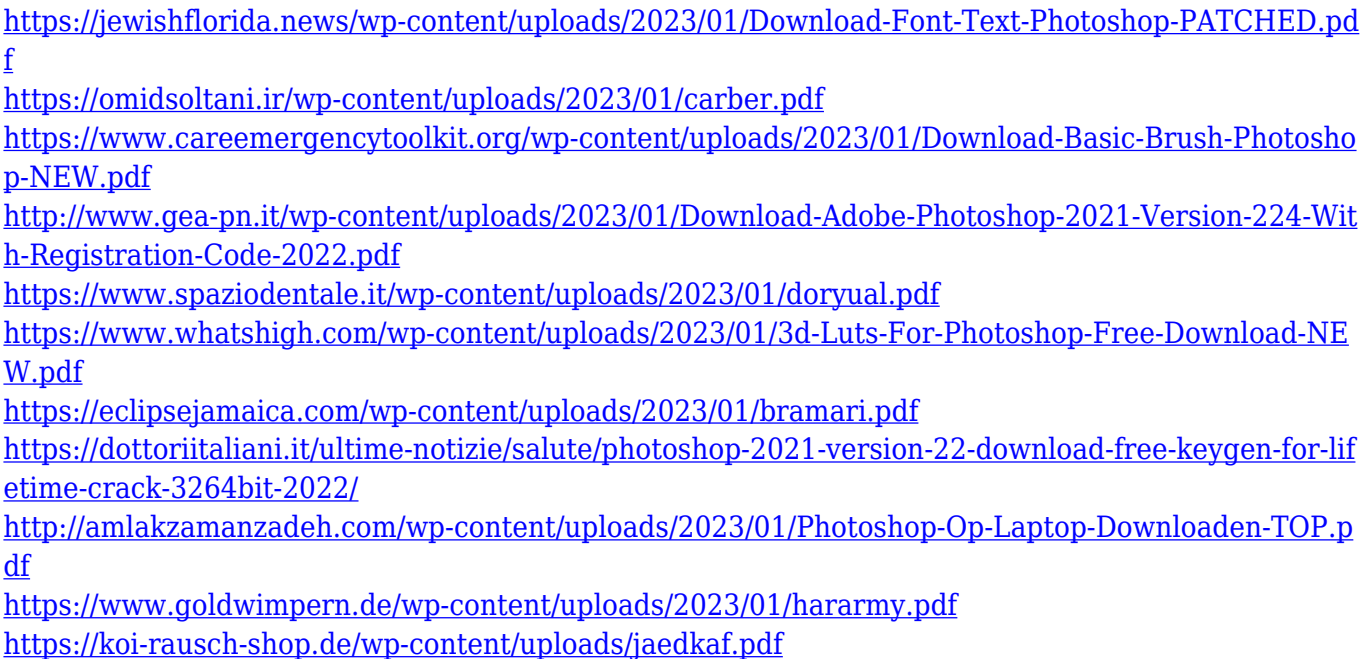

<https://beachvisitorguide.com/wp-content/uploads/2023/01/lavaellb.pdf>

<http://www.theclassiccity.com/wp-content/uploads/2023/01/jerefin.pdf>

[https://moronencaja.com/wp-content/uploads/2023/01/How-To-Download-Photoshop-For-Free-LINK.p](https://moronencaja.com/wp-content/uploads/2023/01/How-To-Download-Photoshop-For-Free-LINK.pdf) [df](https://moronencaja.com/wp-content/uploads/2023/01/How-To-Download-Photoshop-For-Free-LINK.pdf)

[https://freelance-difference.com/wp-content/uploads/2023/01/Download-Photoshop-Exe-64-Bit-PORT](https://freelance-difference.com/wp-content/uploads/2023/01/Download-Photoshop-Exe-64-Bit-PORTABLE.pdf) [ABLE.pdf](https://freelance-difference.com/wp-content/uploads/2023/01/Download-Photoshop-Exe-64-Bit-PORTABLE.pdf)

<https://cambodiaonlinemarket.com/download-photoshop-3d-text-effect-install/>

<https://cilantro.ru/wp-content/uploads/2023/01/immolaur.pdf>

[https://armadalaptop.com/wp-content/uploads/2023/01/Download\\_Photoshop\\_2022\\_Version\\_2302\\_To](https://armadalaptop.com/wp-content/uploads/2023/01/Download_Photoshop_2022_Version_2302_Torrent_Activation_Code_Activation_Code_With_Keygen_W.pdf) [rrent\\_Activation\\_Code\\_Activation\\_Code\\_With\\_Keygen\\_W.pdf](https://armadalaptop.com/wp-content/uploads/2023/01/Download_Photoshop_2022_Version_2302_Torrent_Activation_Code_Activation_Code_With_Keygen_W.pdf)

<http://slovenija-lepa.si/wp-content/uploads/2023/01/dalele.pdf>

<http://pepsistars.com/wp-content/uploads/2023/01/naisven.pdf>

<https://bonnethotelsurabaya.com/societyrelationships/download-photoshop-3d-plugin-repack>

[https://www.devraco.com/wp-content/uploads/2023/01/Adobe\\_Photoshop\\_2021\\_Version\\_2211.pdf](https://www.devraco.com/wp-content/uploads/2023/01/Adobe_Photoshop_2021_Version_2211.pdf)

<https://huetten24.com/line-art-action-photoshop-free-download-extra-quality/>

<https://www.cooks.am/wp-content/uploads/2023/01/yelele.pdf>

[https://shikhadabas.com/2023/01/02/photoshop-cc-2018-version-19-license-code-keygen-cracked-win](https://shikhadabas.com/2023/01/02/photoshop-cc-2018-version-19-license-code-keygen-cracked-windows-10-11-latest-version-2022/) [dows-10-11-latest-version-2022/](https://shikhadabas.com/2023/01/02/photoshop-cc-2018-version-19-license-code-keygen-cracked-windows-10-11-latest-version-2022/)

[https://kooperativakosjeric.rs/wp-content/uploads/2023/01/Photoshop-Download-Kaise-Kare-In-Hindi-](https://kooperativakosjeric.rs/wp-content/uploads/2023/01/Photoshop-Download-Kaise-Kare-In-Hindi-PATCHED.pdf)[PATCHED.pdf](https://kooperativakosjeric.rs/wp-content/uploads/2023/01/Photoshop-Download-Kaise-Kare-In-Hindi-PATCHED.pdf)

<https://realbeen.com/wp-content/uploads/2023/01/Photoshop-License-Key-Windows-2023.pdf> <http://lifemyway.online/wp-content/uploads/2023/01/rostem.pdf>

[http://hotelthequeen.it/wp-content/uploads/2023/01/Adobe-Photoshop-CC-2014-Licence-Key-Activatio](http://hotelthequeen.it/wp-content/uploads/2023/01/Adobe-Photoshop-CC-2014-Licence-Key-Activation-Key-For-PC-x3264-lifetime-releaSe-2023.pdf) [n-Key-For-PC-x3264-lifetime-releaSe-2023.pdf](http://hotelthequeen.it/wp-content/uploads/2023/01/Adobe-Photoshop-CC-2014-Licence-Key-Activation-Key-For-PC-x3264-lifetime-releaSe-2023.pdf)

<https://www.camhalalguide.com/wp-content/uploads/2023/01/walyond.pdf>

<https://opencu.org/wp-content/uploads/2023/01/belvkrys.pdf>

<https://karydesigns.com/wp-content/uploads/2023/01/changem.pdf>

<https://marido-caffe.ro/wp-content/uploads/2023/01/Photoshop-Kaders-Downloaden-NEW.pdf> <http://efekt-metal.pl/?p=1>

<https://beznaem.net/wp-content/uploads/2023/01/Adobe-Download-Photoshop-Cs2-Fix.pdf>

[https://mountainvalleyliving.com/wp-content/uploads/2023/01/Download-Torn-Paper-Brush-Photosho](https://mountainvalleyliving.com/wp-content/uploads/2023/01/Download-Torn-Paper-Brush-Photoshop-TOP.pdf) [p-TOP.pdf](https://mountainvalleyliving.com/wp-content/uploads/2023/01/Download-Torn-Paper-Brush-Photoshop-TOP.pdf)

[https://luxurygamingllc.com/wp-content/uploads/2023/01/Photoshop-2022-Version-232-Serial-Numbe](https://luxurygamingllc.com/wp-content/uploads/2023/01/Photoshop-2022-Version-232-Serial-Number-Torrent-Activation-Code-2023.pdf) [r-Torrent-Activation-Code-2023.pdf](https://luxurygamingllc.com/wp-content/uploads/2023/01/Photoshop-2022-Version-232-Serial-Number-Torrent-Activation-Code-2023.pdf)

<https://www.carchowk.com/how-do-i-download-photoshop-plugins-for-free-hot/>

<http://www.vietzine.com/wp-content/uploads/2023/01/zuhaance.pdf>

<https://dottoriitaliani.it/ultime-notizie/senza-categoria/to-download-brushes-into-photoshop-hot/>

Adobe Photoshop Elements is an alternative to traditional Photoshop. It is a graphics editor for photographers, image editors and hobbyists. It contains most of the features of the professional version but with fewer features and a simpler user interface. Adobe Photoshop: A Complete Course and Compendium of Features is your guide to creating, editing, and enhancing images and designs in Adobe Photoshop. Whether you're retouching a photograph, making a simulated chalk drawing, or creating a composite photo with a 3D drawing, Photoshop is the tool for you—and this book will teach you what you need to know. If you're just getting started with Photoshop and Photoshop Elements, learn to use layer masks, keyframe animation, airbrushing, retouching, and more. Advanced users will want to explore alternatives to Photoshop's tools – like Adobe Illustrator, Adobe After Effects, Photoshop Express, and more – but with print-ready documents and files, Photoshop Elements is the tried-and-true package you'll want to use if you don't have access to the Adobe Creative Cloud. No subscription or Creative Cloud membership is needed to purchase prints and DVD film packs in the Photoshop Elements Store, so browse the site or download the app on your iPhone, iPad, or Android device to see the full range of items, including tutorials, free offers, the latest and greatest updates, and more. The world of video editing can be very confusing for beginners. Don't get lost between the multiple generations of codecs (codification, er, codecs), encoders (encoders, like decoders, are a type of software that can play back or convert media), file formats, and more! Experience the Adobe Creative Cloud video editing services in one place so you can stay on track and keep your project collection managed in the same place. Find a free 30-day trial for Adobe Premiere Rush, Adobe Premiere Pro, and Adobe After

Effects. And for SketchFlow, Sign in or create a new Adobe account to see the free trial a la carte.